# Package 'TimerQuant'

October 6, 2015

Type Package

Title Timer Quantification

Version 0.99.4 Date 2015-05-22

Author Joseph Barry

Maintainer Joseph Barry <joseph.barry@embl.de>

Depends shiny

Suggests BiocStyle, reshape2, knitr, shinyBS

Imports ggplot2, grid, gridExtra, deSolve, dplyr, locfit

VignetteBuilder knitr

- Description Supplementary Data package for tandem timer methods paper by Barry et al. (2015) including TimerQuant shiny applications.
- biocViews ExperimentData, Danio\_rerio\_Data, HighThroughputImagingData, **Tissue**

License Artistic-2.0

LazyLoad yes

NeedsCompilation no

## R topics documented:

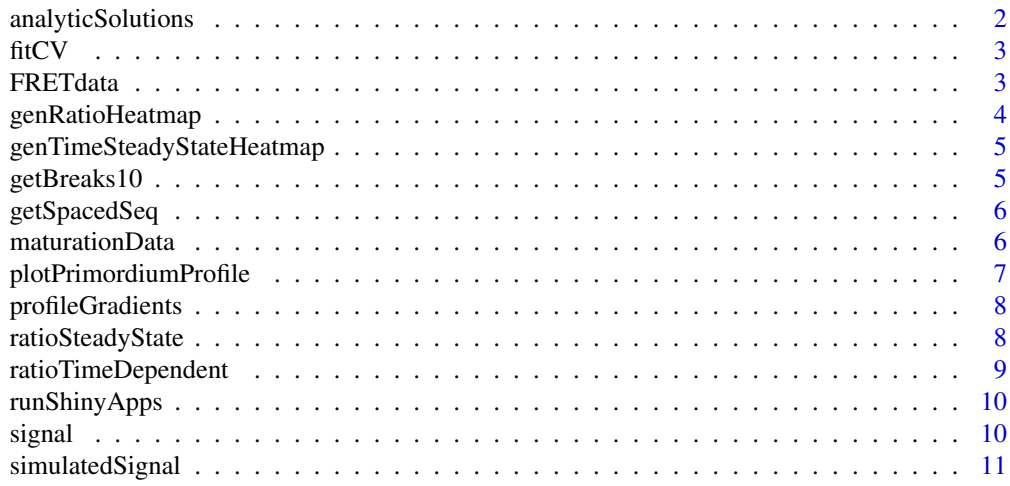

**Index** [12](#page-11-0)

#### Description

Time-dependent and steady-state analytic solution to one-step model for number of mature fluorophores. Where f is given as a parameter the returned value is transformed from a molecular population into a fluorescence intensity. For the function names, 0 refers to the dark population of non-mature fluorophores, and 1 to the mature, fluorescent population. 'ss' indicates steady-state solutions. tss is the time required to reach steady-state.

#### Usage

```
tss(m, k)
x0ss(p, m, k)
x1(p, m, k, t, f=1)x1ss(p, m, k, f=1)x1fretFP1(p, m1, m2, k, t, E=0, f=1)
x1fretFP1ss(p, m1, m2, k, E=0, f=1)
```
#### Arguments

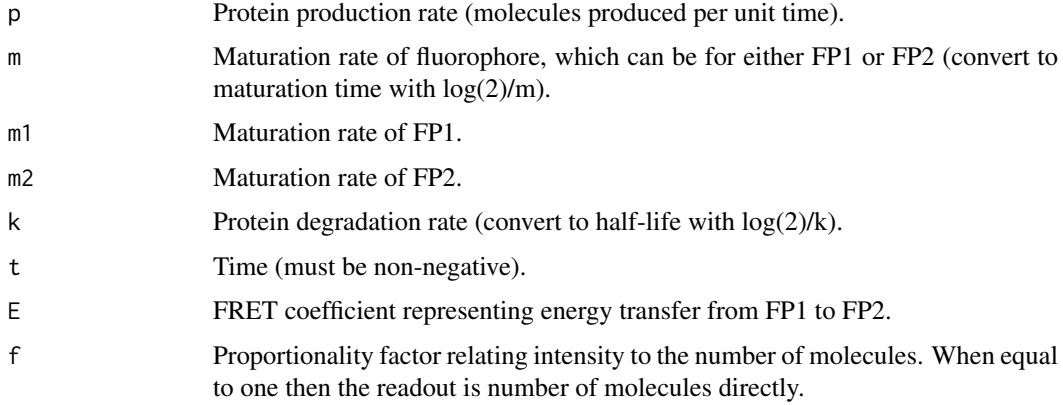

## Value

A numeric specifying the model solution for the given parameters.

## Author(s)

Joseph D. Barry

```
t0 <- seq(0.001, 1000, by=0.1)
plot(t0, x1(p=10, m=log(2)/5, k=log(2)/100, t=t0), type="l", col="darkgreen",
    lwd=2, xlab="Time (min)", ylab="Number of mature fluorophores", cex.lab=1.4)
```
<span id="page-2-0"></span>fitCV *fitCV*

## Description

Fits a smoothing line to coefficient of variation profiles.

## Usage

fitCV(x, scaleLog10)

## Arguments

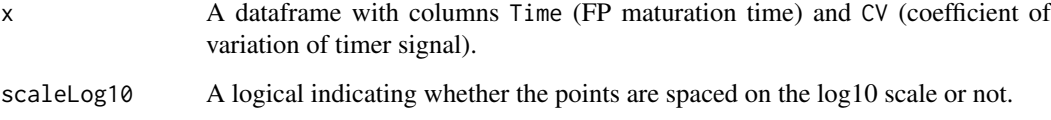

## Value

A dataframe containing fitted values and the minimum CV of the profile.

## Author(s)

Joseph D. Barry

## Examples

```
if (interactive()) vignette(topic="genPaperFigures", package="TimerQuant")
```
FRETdata *FRET Data*

## Description

A three-dimensional array of dimensions FRET value x tFT x assay type containing FRET readouts.

## Usage

FRETdata

<span id="page-3-0"></span>

## Description

Visualize timer ratios as a function of either FP1 or FP2 maturation time, and protein half-life.

## Usage

genRatioHeatmap(tRangeFP, Tfixed, TA, TB, channel, E, f=1, n, ramp)

## Arguments

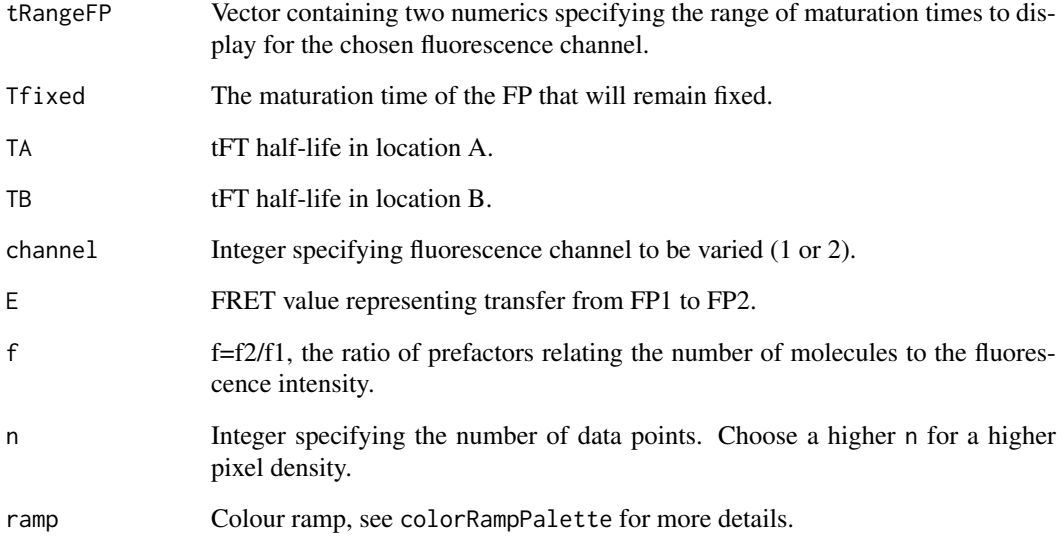

## Value

Returns a ggplot2 heatmap.

## Author(s)

Joseph D. Barry

## Examples

if (interactive()) vignette(topic="genPaperFigures", package="TimerQuant")

*Time to reach steady-state*

#### <span id="page-4-0"></span>Description

Visualize the time to reach steady-state as a function of FP2 maturation time and protein half-life.

## Usage

```
genTimeSteadyStateHeatmap(tRangeFP2, tRangeHlife, n, ramp)
```
## Arguments

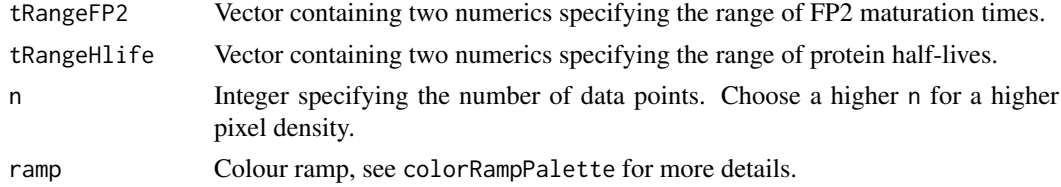

## Value

Returns a ggplot2 heatmap.

## Author(s)

Joseph D. Barry

#### Examples

if (interactive()) vignette(topic="genPaperFigures", package="TimerQuant")

getBreaks10 *Get log10 breaks*

## Description

Return breaks for each half-decade on the log10 scale, e.g. 1, 5, 10, 50, ...

## Usage

```
getBreaks10(x)
```
#### Arguments

x A vector of numbers. Breaks will be calculated across the range of x.

## Value

A sequence of breaks useful for ticks or labels on the log10 scale.

#### Author(s)

Joseph D. Barry

## Examples

```
getBreaks10(c(1, 100))
```
getSpacedSeq *Get Spaced Sequence*

## Description

Return points nicely spaced for on the log10 scale.

## Usage

getSpacedSeq(x, n)

## Arguments

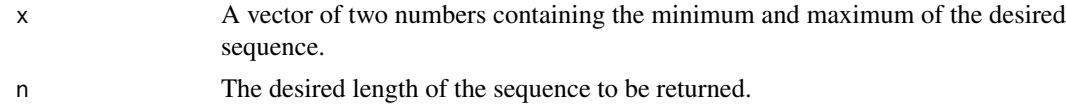

## Value

A sequence of numbers with appropriate spacing for the log10 scale.

#### Author(s)

Joseph D. Barry

#### Examples

getSpacedSeq(c(1, 1000), n=10)

maturationData *Maturation Data*

#### Description

A five-dimensional array of dimensions time (in minutes) x data columns x sample x view x tFT (identified by the RFP since sfGFP is present for all) containing fluorescence intensity readouts for the fluorophore maturation curves.

## Usage

maturationData

<span id="page-5-0"></span>

<span id="page-6-0"></span>plotPrimordiumProfile *Plot Primordium Profile*

## Description

Visualizes primordium signal as a function of position with median and median absolute deviation across samples.

## Usage

```
plotPrimordiumProfile(x, add, ylab, lwd, cex.lab, cex.axis, xlim, ylim, main,
   col, lty, alpha)
```
## Arguments

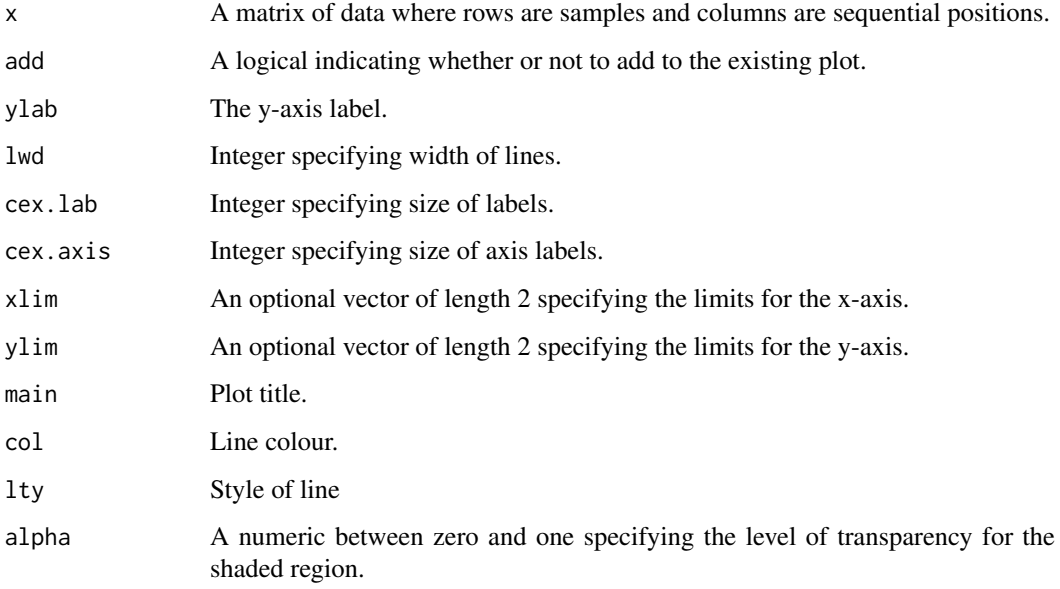

## Value

Produces a plot of signal vs position summarizing across multiple primordium samples.

#### Author(s)

Joseph D. Barry

```
if (interactive()) vignette(topic="genPaperFigures", package="TimerQuant")
```
<span id="page-7-0"></span>profileGradients *Profile Gradients*

## Description

A three-dimensional array of dimensions tFT x sample x position containing ratio readouts for migrating posterior lateral line primordia.

## Usage

profileGradients

ratioSteadyState *analytic function ratioSteadyState*

## Description

Steady-state analytic solution to one-step model for the ratio of mature to non-mature fluorophores.

## Usage

ratioSteadyState(T1, T2, halfLife, E=0, f=1)

#### Arguments

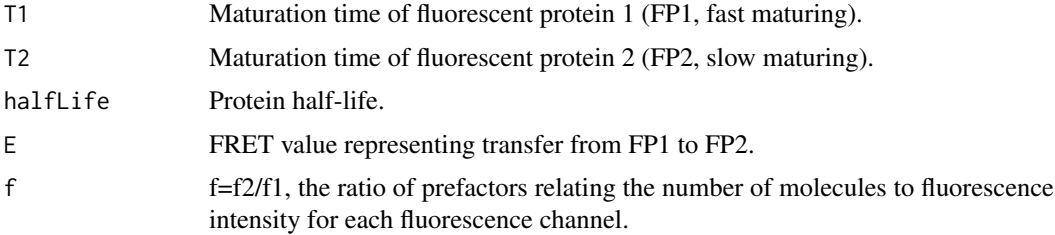

## Value

A numeric specifying the model steady-state solution for the given parameters.

#### Author(s)

Joseph D. Barry

```
halfLifeSeq <- seq(1, 2000, by=0.1)
plot(halfLifeSeq, ratioSteadyState(T1=5, T2=100, halfLife=halfLifeSeq),
    type="l", lwd=2, ylim=c(0, 1), xlab="tFT half-life (min)",
    ylab="Steady-state ratio", cex.lab=1.4, log="x", col="red")
```
<span id="page-8-0"></span>ratioTimeDependent *analytic function ratioTimeDependent*

#### Description

Steady-state analytic solution to one-step model for the ratio of mature to non-mature fluorophores.

## Usage

```
ratioTimeDependent(T1, T2, halfLife, t, E=0, f=1)
```
## Arguments

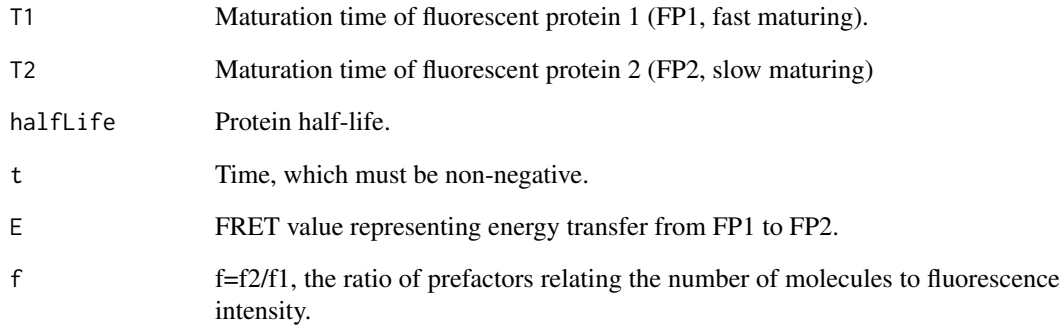

## Value

A numeric specifying the model time-dependent solution for the given parameters.

#### Author(s)

Joseph D. Barry

```
tSeq \leq seq(0.1, 300, by=0.1)
plot(tSeq, ratioTimeDependent(T1=5, T2=100, halfLife=30, t=tSeq, E=0, f=1), type="l", lwd=2,
   xlab="time (min)", ylab="ratio", cex.lab=1.4, col="black", ylim=c(0, 0.3))
points(tSeq, ratioTimeDependent(T1=5, T2=100, halfLife=30, t=tSeq, E=0.4, f=1), type="l", lwd=2,
   col="red")
abline(h=ratioSteadyState(T1=5, T2=100, halfLife=30, E=0, f=1), lty=2, col="black")
abline(h=ratioSteadyState(T1=5, T2=100, halfLife=30, E=0.4, f=1), lty=2, col="red")
```
<span id="page-9-0"></span>

## Description

Wrapper functions that run shiny apps located in extdata subdirectory of R package.

## Usage

```
runChooseFP2App()
runTimerModellingApp()
```
## Author(s)

Joseph D. Barry

## Examples

runChooseFP2App()

runTimerModellingApp()

signal *Signal*

## Description

Computes timer signal (without additive noise) for a set of model parameters.

## Usage

signal(T1, T2, TA, TB, E=0)

## Arguments

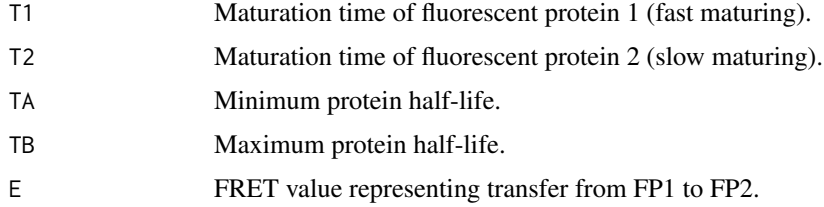

## Value

A numeric specifying the timer signal.

## <span id="page-10-0"></span>simulatedSignal 11

#### Author(s)

Joseph D. Barry

## Examples

```
signal(T1=5, T2=60, TA=30, TB=180, E=0)
signal(T1=5, T2=60, TA=30, TB=180, E=0.5)
```
simulatedSignal *Simulated Timer Signal*

## Description

Additive error model for timer signal.

#### Usage

```
simulatedRatio(T1, T2, hLife, sigmaAdd, p, E)
simulatedSignal(T1, T2, TA, TB, sigmaAdd, p, E)
simulatedSignalN(T1, T2, TA, TB, sigmaAdd, N, p, E)
```
## Arguments

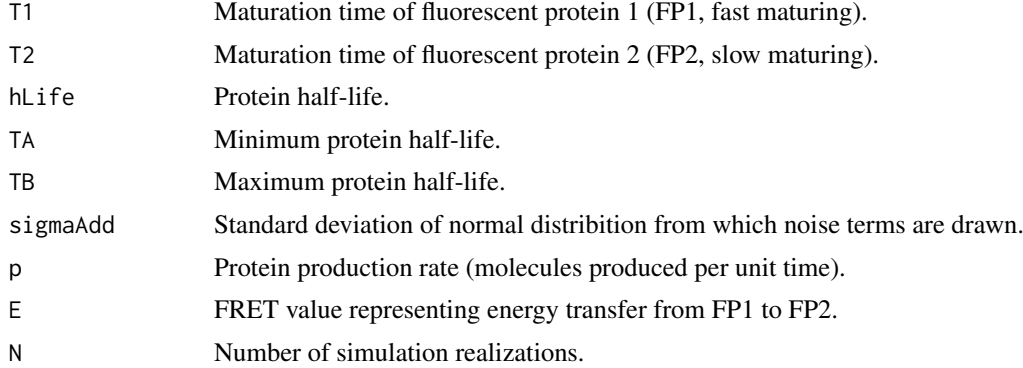

#### Value

Returns simulated values for ratios or timer signal.

#### Author(s)

Joseph D. Barry

## Examples

if (interactive()) vignette(topic="genPaperFigures", package="TimerQuant")

# <span id="page-11-0"></span>**Index**

∗Topic FRETdata FRETdata, [3](#page-2-0) ∗Topic datasets maturationData, [6](#page-5-0) profileGradients, [8](#page-7-0) ∗Topic fitCV fitCV, [3](#page-2-0) ∗Topic genRatioHeatmap genRatioHeatmap, [4](#page-3-0) ∗Topic genTimeSteadyStateHeatmap genTimeSteadyStateHeatmap, [5](#page-4-0) ∗Topic getBreaks10 getBreaks10, [5](#page-4-0) ∗Topic getSpacedSeq getSpacedSeq, [6](#page-5-0) ∗Topic plotPrimordiumProfile plotPrimordiumProfile, [7](#page-6-0) ∗Topic ratioSteadyState ratioSteadyState, [8](#page-7-0) ∗Topic ratioTimeDependent ratioTimeDependent, [9](#page-8-0) ∗Topic runShinyApps runShinyApps, [10](#page-9-0) ∗Topic signal signal, [10](#page-9-0) ∗Topic simulatedSignal simulatedSignal, [11](#page-10-0) ∗Topic x1 analyticSolutions, [2](#page-1-0)

analyticSolutions, [2](#page-1-0)

#### fitCV, [3](#page-2-0) FRETdata, [3](#page-2-0)

genRatioHeatmap, [4](#page-3-0) genTimeSteadyStateHeatmap, [5](#page-4-0) getBreaks10, [5](#page-4-0) getSpacedSeq, [6](#page-5-0)

maturationData, [6](#page-5-0)

plotPrimordiumProfile, [7](#page-6-0) profileGradients, [8](#page-7-0)

ratioSteadyState, [8](#page-7-0) ratioTimeDependent, [9](#page-8-0) runChooseFP2App *(*runShinyApps*)*, [10](#page-9-0) runShinyApps, [10](#page-9-0) runTimerModellingApp *(*runShinyApps*)*, [10](#page-9-0)

signal, [10](#page-9-0) simulatedRatio *(*simulatedSignal*)*, [11](#page-10-0) simulatedSignal, [11](#page-10-0) simulatedSignalN *(*simulatedSignal*)*, [11](#page-10-0)

tss *(*analyticSolutions*)*, [2](#page-1-0)

x0ss *(*analyticSolutions*)*, [2](#page-1-0) x1 *(*analyticSolutions*)*, [2](#page-1-0) x1fretFP1 *(*analyticSolutions*)*, [2](#page-1-0) x1fretFP1ss *(*analyticSolutions*)*, [2](#page-1-0) x1ss *(*analyticSolutions*)*, [2](#page-1-0)